## DAS Knowledge Intelligenence Innovation

## Data and Analytic Solutions, Inc.

## Optimizing an Overly Complex SQL Query

A Data and Analytic Solution (DAS) client routinely ran an essential production job that started with a query to retrieve data from an SQL Server<sup>®1</sup> database.<sup>2</sup> That query was explicitly<sup>3</sup> passed from SAS<sup>®4</sup> to the RDBMS<sup>5</sup> and ran in 3 hours and 24 minutes<sup>6</sup> to produce a SAS<sup>®</sup> dataset named **Country**. It joined 20 tables that ranged in size from three rows to nine million rows. An outer series of joins combined data from 11 tables and a nested join combined data from the other nine tables. **The optimization described in this paper of the complex SQL query reduced the run time to less than eight minutes – a 95% efficiency gain.** 

The SQL language provides a high-level declarative interface, so the user only specifies what the result is to be, leaving the actual optimization and decisions on how to execute the query to the RDBMS.<sup>7</sup> The query optimizer attempts to determine the most efficient way to execute a query. It considers possible query plans for a given query and attempts to determine which of those plans will be the most efficient. This set of query plans is formed by examining the possible access paths<sup>8</sup> and join<sup>9</sup> techniques.

Transact-SQL<sup>10</sup> is central to using Microsoft<sup>™</sup> SQL Server<sup>®</sup>. Its query optimizer will develop at most 256 plans and picks its estimation of the best plan.<sup>11</sup> Unfortunately, the optimizer was not able to develop a plan for this join of 20 tables that was efficient.

The following is a detailed explanation of how DAS optimized the SQL query and reduced processing time by 95 percent. The information is both comprehensive and detailed with sufficient code examples to make the task reproducible. For further information and comments, please contact Gary McQuown at <a href="mailto:mcquown@DASconsultants.com">mcquown@DASconsultants.com</a>. Additional papers may be found on our website at <a href="https://www.DASconsultants.com">www.DASconsultants.com</a>.

<sup>&</sup>lt;sup>1</sup> SQL Server is a registered trademark of Microsoft Corporation.

<sup>&</sup>lt;sup>2</sup> See Appendix 1.

<sup>&</sup>lt;sup>3</sup> Explicit SQL pass-through passes database-specific SQL untouched to the database.

<sup>&</sup>lt;sup>4</sup> SAS is a registered trademark of SAS Institute, Inc. in the USA and other countries.

<sup>&</sup>lt;sup>5</sup> A Relational Database Management System (RDBMS) is a software application to manage a collection of relations. Informally, each relation represents a table of values – each row represents a real-world entity and each column represents a common attribute for each of those entities. The relational model was introduced by Ted Codd of IBM Research in 1970.

<sup>&</sup>lt;sup>6</sup> The program used 3 hours and 59 minutes of CPU time on the multiple-CPU Windows Server.

<sup>&</sup>lt;sup>7</sup> Elmasri, Ramez and Shamkant B. Navathe. Fundamentals of Database Systems, 3<sup>rd</sup> Edition. Addison-Wesley, 2000. Page 244.

<sup>&</sup>lt;sup>8</sup> Access paths include primary index access, secondary index access, and full file scan.

<sup>&</sup>lt;sup>9</sup> Relational table join techniques include merge join, hash join, and product join.

<sup>&</sup>lt;sup>10</sup> Transact-SQL (T-SQL) is Microsoft's and Sybase's proprietary implementation of SQL.

<sup>&</sup>lt;sup>11</sup> By comparison, DB2's optimizer will develop and evaluate up to 32,768 plans.

## DA 5 Knowledge Intelligenence Innovation

## Data and Analytic Solutions, Inc.

#### **Initial Evaluation**

Without access to the RDBMS where the data is stored, the off-site DAS analyst provided SAS® scripts to an on-site DAS employee who returned the output for evaluation. Initially, we learned about the size of the tables and the columns in those tables.

The outer series of joins combined the following 11 tables:

- AdHocQuestionnaireDefs had about 300 rows. Only rows where
  - o the RootAdHocQuestionnaireDefId key was 10709 and
  - o the *IsActive* flag was set to 1

were used.

- RefAdHocQuestionnaireDefStatuses had 3 rows.
- AdHocQuestionGroupDefs had about 350 rows.
- RefAdHocQuestionnaireTypes had about 15 rows.
- AdHocQuestionDefs had about 2,600 rows.
- RefAdHocQuestionTypes had 10 rows.
- AdHocQuestionnaires had about 250,000 rows.
- AdHocQuestionnaireIdentifiers had about 250,000 rows.
- AdHocQuestions had about 3,500,000 rows.
- AdHocAnswers had about 700,000 rows.
- AdHocAnswerDefs had about 4,000 rows.

The output from this outer series of joins consisted of about 1,400,000 rows and 12 columns. If the optimizer can come up with a fairly efficient plan for the join, it should run in just a few minutes.

The nested join combined the following nine tables:

- InspectionTasks had about 130 rows. Only rows where the InspectionTaskCode was either 06A03 or 06A04 were used.
- EstablishmentTaskLists had about 5,000,000 rows.
- EstablishmentNumberOrgLevel had about 8,000 rows.
- EstablishmentShiftXInspectTask had about 9,000,000 rows.
- EstablishmentShifts had about 9,000 rows.
- **RefInspectionTaskJustifications** had about 30 rows.
- **InspectionResults** had about 8,000,000 rows.
- Users had about 12,000 rows.
- Areas had about 60 rows. Only rows where the BusinessUnitId was set to 1 were used.

The output from this nested series of joins consisted of about 18,000 rows and 12 columns. If the optimizer can come up with a fairly efficient plan for the join, it should run in less than a minute.

## DA 5 Knowledge Intelligenence Innovation

## Data and Analytic Solutions, Inc.

Both of these queries return character variables from SQL Server® *varChar*<sup>12</sup> columns that are extremely long given the lengths of the character strings in these columns. These long character variables should be shortened after the download.

After that evaluation, the DAS analyst estimated that a more-efficient process should be able to create the Country dataset in about 15 minutes.

#### Creating a Table of Questionnaire, Question, and Answer Data

First, we queried the RDBMS to create a SAS® dataset named **Questionnaire**. This dataset consisted of about 1.4 million rows with a foreign key named *TaskConnector* that would be used to link to the data from the nested query. SAS® implicitly passed the query to the RDBMS because all of the code in the SAS® SQL query could be converted to Transact-SQL. The query ran in about four minutes.

#### **Long Character Variables**

TaskConnector exists in the RDBMS as a 4000-byte varChar variable. However, SAS® has no varChar data type and the key arrives in SAS® as a 4,000 byte character string. Examination of the TaskConnector keys revealed that each consisted of either

- a nine-digit decimal integer (in about 3% of the rows) or
- a decimal integer of one to three digits followed immediately by the canonical representation of a UUID<sup>13</sup> with either upper-case letters or lower-case letters.

The UUID part of the two-part *TaskConnector* keys sometimes used upper-case letters to represent the six largest hexadecimal digits and sometimes it used lower-case letters. While lower-case letters seem to be the standard across most applications, SQL Server® uses an upper-case standard.<sup>14</sup>

A SAS® SQL query implicitly $^{15}$  passed to the SQL Server® dataset to join the 11 tables in the outer join produced the **QandA** table in about  $3\frac{1}{2}$  minutes. $^{16}$ 

<sup>&</sup>lt;sup>12</sup> In SQL Server, the *varChar* data type is a variable-length, non-Unicode string data with a maximum length that can be specified from 1 through 8,000. The storage size is the actual length of the data entered + 2 bytes.

<sup>13</sup> A universally unique identifier (UUID) is a 128-bit integer. That is, it is an integer with 2<sup>128</sup> possible unique values. The intent is to enable distributed systems to uniquely identify information without significant central coordination. In its canonical form, a UUID is represented by 32 hexadecimal digits, displayed in five groups separated by hyphens, in the form 8-4-4-12 for a total of 36 characters (32 alphanumeric characters and four hyphens).

<sup>&</sup>lt;sup>14</sup> SAS uses the lower-case standard for its canonical form of the UUID.

<sup>&</sup>lt;sup>15</sup> With implicit SQL pass-through (identified by the use of a LIBNAME statement pointing to the relational database) SAS will attempt to convert the SAS SQL scripts to SQL that the target database can understand. <sup>16</sup> See Appendix 2.

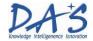

The SQL Server® database uses the *varChar* data type to allow short character strings to be stored efficiently in columns defined to allow long strings. However, SAS® does not have a *varChar* equivalent and those columns come to SAS® as fixed-length variables padded with blanks to the full length of the defined *varChar* column in SQL Server®. Thus, character strings in the **QandA** table were significantly longer than needed. Specifically

- Name was 50 bytes but the longest string was 29 bytes,
- Title was 100 bytes but the longest string was 19 bytes,
- QuestionText was 4,000 bytes but the longest string was 207 bytes,
- QuestionType was 20 bytes but the longest string was 15 bytes,
- Answer was 4,000 bytes but the longest string was 388 bytes, and
- TaskConnector was 4,000 bytes but the longest string was 39 characters

We can use the SAS® SQL procedure to create a series of macro variables – each with the length of the longest string found in each of these character variables. Then we can use those macro variables in a SAS® DATA step to shorten the lengths of those character variables. While we have our data in the DATA step, it would be useful to create a variable for the integer portion of the *TaskConnector* and another variable for the UUID portion of the *TaskConnector*.<sup>17</sup>

The query that creates the six macro variables ran in about 23 seconds and the DATA step that shortened the variables ran in about 24 seconds.

#### **Creating a Table of Inspection and Establishment Data**

Let's create a dataset of inspection and establishment data – call it **Inspection** – by submitting the nested part of the original query as an independent query. We want to join

- InspectionTasks,
- EstablishmentTaskLists,
- EstablishmentNumberOrgLevel,
- EstablishmentShiftXInspectTask,
- EstablishmentShifts.
- RefInspectionTaskJustifications,
- InspectionResults,
- Users, and
- Areas.

<sup>&</sup>lt;sup>17</sup> See Appendix 3.

# DA 5 Knowledge Intelligenence Innovation

## Data and Analytic Solutions, Inc.

SAS® will implicitly pass a query to the RDBMS if it can be converted to the query language that is used by that RDBMS. However, the **InspectionResults** table in the database has a column named *EtsbablishmentShiftXInspectTaskId*<sup>18</sup> and that name is 33 characters long while SAS® only allows column names up to 32 characters. So, we must explicitly pass a Transact-SQL query to SQL Server®.

This query ran in about three seconds. It returned about 18 thousand rows and 12 columns.

#### **Long Character Variables**

**PrimaryEstablishmentNumber** came from SQL Server® as a 500-byte character variable but the longest string returned was seven bytes. Other *varChar* values arrived longer then prudent for SAS®. We shortened them to lengths suggested by the data.

#### **Creating the Country Dataset**

Finally, we need to join the SAS® **Questionnaire** dataset with the SAS® **Inspection** dataset by matching the *TaskConnector* from **Questionnaire** with the *IdentifierValue* from **Inspection**. We will sort the output **Country** dataset on the *GrpSortOrd* values and then on the *QDefSortOrd* values within each level of *GrpSortOrd*. This query ran in about 20 seconds to produce 1.4 million rows and 20 columns.

#### **Upper-Case and Lower-Case Canonical Representation of UUIDs**

Almost 800 thousand of the UUID values in the TaskConnector column had lower-case letters for the larger hexadecimal digits. These represented about 10 thousand distinct values. In all, we had about 18 thousand distinct case-insensitive values in the UUID section of the TaskConnector column.

We have about four hundred distinct lower-case *TaskConnector* values that match to *IdentifierValue* using a case-insensitive join.

The original query concatenates the *Id* columns from the **InspectionTasks** and **EstablishmentShiftXInspectTask** tables in a nested join using the following code.

```
select rtrim(it.Id) + rtrim(esit.Id) as IdentifierValue
```

Then the job joins that nested join (alias: a) with *IdentifierValue* values from the **AdHocQuestionnaireIdentifiers** table.

The Id column in the **InspectionTasks** table is an integer and the Id column in the **EstablishmentShiftXInspectTask** table is a *uniqueIdentifier*<sup>20</sup> (UUID) – a 16-byte integer.

<sup>&</sup>lt;sup>18</sup> Note: The name of the variable is probably a typo and should have been *EstablishmentShiftXInspectTaskId* which is 32 characters long.

<sup>&</sup>lt;sup>19</sup> See Appendix 7.

<sup>&</sup>lt;sup>20</sup> SQL Server's uniqueldentifier data type is a UUID.

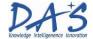

The rTrim()<sup>21</sup> function converted the keys to character strings. No problem with the *Id* from the **InspectionTasks** table because the result is all decimal digits. However, when rTrim() cast the *uniqueldentifier* value to a character string, that string had upper-case letters representing the larger hexadecimal digits (e.g.: B9CA9D3E-7EFC-E111-93FF-005056945884).<sup>22</sup>

The problem is that some of the *IdentifierValue* values in **AdHocQuestionnaireIdentifiers** table have upper-case letters and some have lower-case letters! When used as a key for the equi-join of the tables, case matters!

```
on a.IdentifierValue = AHQI.IdentifierValue
```

Perhaps we should add the following line to the DATA step that shortens the character variables in Questionnaire.<sup>23</sup>

TaskConnector = upCase(TaskConnector);

#### Conclusion

The original query to download the Country data ran on the 10<sup>th</sup> of December in about 3½ hours and downloaded 1,178,499 rows. While this was only a single step, the query was simply too complex for the SQL Server® query optimizer.

While our solution increases this single step to seven steps, the total run time is only about 5½ minutes to return 1,450,155 rows.<sup>24</sup> That's about 50 times faster!

<sup>&</sup>lt;sup>21</sup> The Transact-SQL rTrim() function removes trailing spaces from a character argument.

<sup>&</sup>lt;sup>22</sup> SAS has a function called uuidGen() which generates a UUID and returns it as either a string of hexadecimal digits in groups separated by hyphens (e.g.: b9ca9d3e-7efc-e111-93ff-005056945884) or as a 16-byte binary string. Notice that the SAS uses lower-case letters to represent the larger hexadecimal digits!

<sup>&</sup>lt;sup>23</sup> The SAS upCase() function converts all lower-case ASCII letters (including those with diacritical marks) to uppercase.

<sup>&</sup>lt;sup>24</sup> The number of returned rows increased from the initial run in December because rows were added to the tables that the task queried.

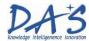

#### **Appendix 1: Original Query**

```
Create table work.country as
   select *
   from connection to ph (
        select
            AHORD. Id as Ouestionnaire DefID
          , AHORD. Name
          , AHQGD.Title
          , AHQGD.SortOrder as GrpSortOrd
          , AHQD.QuestionText
          , AHQD.SortOrder QDefSortOrd
          , RAHQT.Code as QuestionType
          , case when AHA.AnswerText is not null then AHA.AnswerText else AHAD.Label end as Answer
          , AHQD.Id as QuestionDefID
          , AHOR.Id as OuestionnaireID
          , AHOI. Identifier Value as Task Connector
          , AHQ.Id as QuestionID
          , a.PrimaryEstablishmentNumber
          , a.EstablishmentName
          , a.DistrictNumber
          , a.Description
          , a.startdate
          , a.inspector
          , a.District
          , a.inspectionresultnumber
        from
            AdHocQuestionnaireDefs AHORD
            join RefAdHocQuestionnaireDefStatuses RADHQDS
                on RADHQDS.Id = AHQRD.AdHocQuestionnaireDefStatusId
            join AdHocQuestionGroupDefs AHQGD on AHQGD.AdHocQuestionnaireDefId = AHQRD.Id
            join RefAdHocQuestionnaireTypes RAHQRT on RAHQRT.Id = AHQRD.AdHocQuestionnaireTypeId
            join AdHocQuestionDefs AHQD on AHQD.AdHocQuestionGroupDefId = AHQGD.Id
            join RefAdHocQuestionTypes RAHQT on RAHQT.Id = AHQD.AdHocQuestionTypeId
            join AdHocQuestionnaires AHQR on AHQR.AdHocQuestionnaireDefId = AHQRD.Id
            join AdHocQuestionnaireIdentifiers AHQI on AHQI.AdHocQuestionnaireId = AHQR.Id
            join AdHocQuestions AHQ
                on AHQ.AdHocQuestionDefId = AHQD.Id and AHQ.AdHocQuestionnaireId = AHQR.Id
            left join AdHocAnswers AHA on AHA.AdHocQuestionId = AHQ.Id
            left join AdHocAnswerDefs AHAD on AHA.AdHocAnswerDefId = AHAD.Id
```

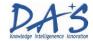

```
left join (
        select
            rtrim(it.Id) + rtrim(esit.Id) as IdentifierValue
          , etl.EstablishmentId
          , es.ShiftTypeId
          , eno.PrimaryEstablishmentNumber
          , eno.EstablishmentName
          , eno.DistrictNumber
          , esit.InspectorId
          , ritj.Description
          , convert(date, ir. StartDate) as StartDate
          , u.FirstName + ' ' + u.LastName as Inspector
          , a.Description as District
          , ir.inspectionresultnumber
        from
            InspectionTasks it
            join EstablishmentTaskLists etl on etl.InspectionTaskId = it.Id
            join EstablishmentNumberOrqLevel eno on eno.EstablishmentID = etl.EstablishmentId
            join EstablishmentShiftXInspectTask esit on esit.EstablishmentTaskListId = etl.Id
            left join EstablishmentShifts es on es.Id = esit.EstablishmentShiftId
            left join RefInspectionTaskJustifications ritj
                on ritj.Id = esit.InspectionTaskJustificationId
            join InspectionResults ir with (nolock)
                on ir.EtsbablishmentShiftXInspectTaskId = esit.Id
            join Users u on u.ID = ir.InspectorId
            join (
                select *
                from Areas
                where businessunitid = 1
            ) a on a.Number = eno.DistrictNumber
        where it.InspectionTaskCode in ('06A03','06A04')
    ) a on a.IdentifierValue = AHQI.IdentifierValue
where AHQRD.RootAdHocQuestionnaireDefId = 10709 and AHQRD.IsActive = 1
order by AHQGD.SortOrder, AHQD.SortOrder
```

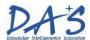

#### **Appendix 2: Query to Create the Questionnaire Dataset**

```
%let qxId = 10709 ;
%let isActive = 1 ;
LibName ph
   oledb
    udl file="C:\Users\Public\Documents\OLEDB\PHISPROD.udl"
    dbmax text=32767
    dbSasLabel=none
Proc sql ;
   Create table Questionnaire as
            AdHocQuestionnaireDefs.Id as QuestionnaireDefID
          , AdHocQuestionnaireDefs.Name
          , AdHocQuestionGroupDefs.Title
          , AdHocQuestionGroupDefs.SortOrder as GrpSortOrd
          , AdHocQuestionDefs.QuestionText
          , AdHocQuestionDefs.SortOrder as QDefSortOrd
          , RefAdHocQuestionTypes.Code as QuestionType
          , case
                when AdHocAnswers. AnswerText is null
                    then AdHocAnswerDefs.Label
                else AdHocAnswers.AnswerText
            end as Answer
          , AdHocQuestionDefs.Id as QuestionDefID
          , AdHocQuestionnaires.Id as QuestionnaireID
          , AdHocQuestionnaireIdentifiers.IdentifierValue
                as TaskConnector
          , AdHocQuestions.Id as QuestionISD
```

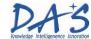

from

```
/* The RefAdHocQuestionnaireDefStatuses and
            RefAdHocQuestionnaireTypes tables contribute no columns
            to the output dataset. */
            ( select
                    Ιd
                  , Name
                  , AdHocQuestionnaireDefStatusId
                  , AdHocQuestionnaireTypeId
                from ph.AdHocQuestionnaireDefs
                where
                    ( RootAdHocQuestionnaireDefId eq &qxId )
                  & ( IsActive eq &isActive )
            ) as AdHocQuestionnaireDefs join ph.RefAdHocQuestionnaireDefStatuses on (
                RefAdHocQuestionnaireDefStatuses.Id
             eq AdHocQuestionnaireDefs.AdHocQuestionnaireDefStatusId
            ) join ph.AdHocQuestionGroupDefs on (
                AdHocQuestionGroupDefs.AdHocQuestionnaireDefId
             eq AdHocQuestionnaireDefs.Id
            ) join ph.RefAdHocQuestionnaireTypes on (
                RefAdHocQuestionnaireTypes.Id
             eq AdHocQuestionnaireDefs.AdHocQuestionnaireTypeId
            ) join ph.AdHocQuestionDefs on (
                AdHocQuestionDefs.AdHocQuestionGroupDefId
             eq AdHocQuestionGroupDefs.Id
            ) join ph.RefAdHocQuestionTypes on (
                RefAdHocQuestionTypes.Id
             eq AdHocQuestionDefs.AdHocQuestionTypeId
            ) join ph.AdHocQuestionnaires on (
                AdHocQuestionnaires.AdHocQuestionnaireDefId
             eq AdHocQuestionnaireDefs.Id
            ) join ph.AdHocQuestionnaireIdentifiers on (
                AdHocQuestionnaireIdentifiers.AdHocQuestionnaireId
             eq AdHocQuestionnaires.Id
            ) join ph.AdHocQuestions on (
                ( AdHocQuestions.AdHocQuestionDefId eq AdHocQuestionDefs.Id )
              & ( AdHocQuestions.AdHocQuestionnaireId eq AdHocQuestionnaires.Id )
            ) left join ph.AdHocAnswers on (
                AdHocAnswers.AdHocQuestionId eq AdHocQuestions.Id
            ) left join ph.AdHocAnswerDefs as aDef on (
                AdHocAnswers.AdHocAnswerDefId eq AdHocAnswerDefs.Id
        order by
            AdHocQuestionGroupDefs.SortOrder
          , AdHocQuestionDefs.SortOrder
Quit ;
LibName ph clear ;
```

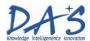

#### Appendix 3: Find the Maximum Lengths of the Character Strings in Questionnaire

The following character variables came to SAS with these lengths:

```
    Name 50
    Title 100
    QuestionText 4,000
    QuestionType 20
    Answer 4,000
    TaskConnector 4,000
```

```
Proc sql ;
    Select
            max(length(Name)) label="longest Name"
           , max(length(Title)) label="longest Title"
           , max(length(QuestionText)) label="longest QuestionText"
           , max(length(QuestionType)) label="longest QuestionType"
          , \max(\operatorname{length}(\operatorname{Answer})) label="longest Answer"
           , max(length(TaskConnector)) label="longest TaskConnector"
        into
            :lenName
           , :lenTitle
           , :lenQuestionText
           , :lenQuestionType
          , :lenAnswer
          , :lenTaskConnector
    from QandA ;
Quit ;
```

| longest<br>Task<br>Connector | longest<br>Answer |        | longest<br>QuestionText | longest<br>Title | longest<br>Name |
|------------------------------|-------------------|--------|-------------------------|------------------|-----------------|
| 39                           | 388               | <br>15 | 207                     | 19               | 29              |

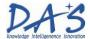

#### **Appendix 4: Shorten the Character Variables in Questionnaire**

```
/* The following step will produce the following warning for each of the character
  variables we are shortening.
      Multiple lengths were specified for the variable \dots by input data set(s).
      This may cause truncation of data.
  This is exactly what we want. SAS provides no mechanism to turn off these
  warnings. We could avoid them by renaming the variables in the SET statement,
  writing their values to new variables, and dropping the renamed variables. But,
  that's a lot of code just to avoid the warnings. */
  Data Questionnaire( label="Questionnaires, Questions, and Answers" ) ;
      Length
          QuestionnaireDefID 8
          Name
          Title
                            $&lenTitle
          GrpSortOrd
          GrpSortora
QuestionText
                            $&lenQuestionText
          QuestionType
                           $&lenQuestionType
                            $&lenAnswer
          Answer
                           8
          QuestionDefID
          QuestionnaireID
                            8
          TaskConnector $&lenTaskConnector
          OuestionID
                             8
  Set QandA;
   /* The UUID part of the TaskConnector expresses the larger hexadecimal digits
      sometimes as upper-case letters and sometimes as lower-case letters. We need
      to standardize this before we attempt to merge the QandA table with the
      Inspection table - which will have all the UUID values expressed with upper-
      case letters. */
        TaskConnector = upCase(TaskConnector) ;*/
  Run ;
  %symDel
      lenName
      lenTitle
      lenQuestionText
      lenQuestionType
      lenAnswer
      lenTaskConnector
```

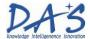

#### **Appendix 5: Explicit Pass-Through Query to Create the Inspection Dataset**

```
/* The included file contains a script to create the &ph connect macro
  variable. */
  %include "E:\SAS JobRunEnv\DatabaseExec\Autoexec Svr1.sas";
  Proc sql &sqlOptions ;
      &ph connect;
      Create table Inspection as select * from connection to ph (
           select
               rTrim(InspectionTasks.Id) + rTrim(
                   EstablishmentShiftXInspectTask.Id
               ) as IdentifierValue
             , EstablishmentTaskLists.EstablishmentId
             , EstablishmentShifts.ShiftTypeId
             , EstablishmentNumberOrgLevel.PrimaryEstablishmentNumber
             , EstablishmentNumberOrgLevel.EstablishmentName
             , EstablishmentNumberOrgLevel.DistrictNumber
             , EstablishmentShiftXInspectTask.InspectorId
             , RefInspectionTaskJustifications.Description
             , convert(date, InspectionResults.StartDate) as StartDate
             , Users.FirstName + ' ' + Users.LastName as Inspector
             , Areas.Description as District
             , InspectionResults.inspectionresultnumber
           from
               InspectionTasks join EstablishmentTaskLists on (
                  EstablishmentTaskLists.InspectionTaskId
                 = InspectionTasks.Id
               ) join EstablishmentNumberOrgLevel on (
                  EstablishmentNumberOrgLevel.EstablishmentID
                 = EstablishmentTaskLists.EstablishmentId
               ) join EstablishmentShiftXInspectTask on (
                  EstablishmentShiftXInspectTask.EstablishmentTaskListId
                 = EstablishmentTaskLists.Id
               ) left join EstablishmentShifts on (
                   EstablishmentShifts.Id
                 = EstablishmentShiftXInspectTask.EstablishmentShiftId
               ) left join RefInspectionTaskJustifications on (
                   RefInspectionTaskJustifications.Id
                 = EstablishmentShiftXInspectTask.InspectionTaskJustificationId
               ) join InspectionResults with (nolock) on (
                   InspectionResults.EtsbablishmentShiftXInspectTaskId
                 = EstablishmentShiftXInspectTask.Id
               ) join Users on (
                   Users.ID = InspectionResults.InspectorId
               ) join (
                   select Description , Number
                   from Areas
                  where BusinessUnitId = 1
               ) as Areas on (
                  Areas.Number
                 = EstablishmentNumberOrgLevel.DistrictNumber
          where InspectionTasks.InspectionTaskCode in ('06A03','06A04')
      Disconnect from ph ;
  Quit;
```

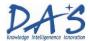

#### Appendix 6: Find the Maximum Lengths of the Character Strings in Inspection

The following character variables came to SAS with these lengths:

```
IdentifierValue 52
PrimaryEstablishmentNumber 500
EstablishmentName 100
Description 100
Inspector 101
District 80
InspectionResultNumber 50
```

```
Proc sql ;
    Select
            max(length(IdentifierValue))
               label="longest IdentifierValue"
          , max(length(PrimaryEstablishmentNumber))
                label="longest PrimaryEstablishmentNumber"
          , max(length(EstablishmentName))
                label="longest EstablishmentName"
          , max(length(Description)) label="longest Description"
          , max(length(Inspector)) label="longest Inspector"
          , max(length(District)) label="longest District"
          , max(length(InspectionResultNumber))
                label="longest InspectionResultNumber"
        into
            :lenIdentifierValue
          , :lenPrimaryEstablishmentNumber
          , :lenEstablishmentName
          , :lenDescription
          , :lenInspector
          , :lenDistrict
          , :lenInspectionResultNumber
    from Inspection ;
Quit ;
```

|                            |                     |    |                        |         | longest                 |                     |
|----------------------------|---------------------|----|------------------------|---------|-------------------------|---------------------|
| longest                    |                     |    |                        | longest | Primary                 | longest             |
| Inspection<br>ResultNumber | longest<br>District | _  | longest<br>Description |         | Establishment<br>Number | Identifier<br>Value |
| 14                         | 16                  | 25 | 1                      | <br>55  | 7                       | 38                  |

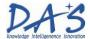

#### **Appendix 7: Shorten the Character Variables in Inspection**

```
/* The following step will produce the following warning for each of
  the character variables we are shortening.
      Multiple lengths were specified for the variable ... by input
      data set(s). This may cause truncation of data.
  This is exactly what we want. SAS provides no mechanism to turn off
  these warnings. We could avoid them by renaming the variables in
  the SET statement, writing their values to new variables, and
  dropping the renamed variables. But, that's a lot of code just to
  avoid the warnings. */
  Data Inspection ( label="Inspections and Establishments" ) ;
      Length
                                  $&lenIdentifierValue
         IdentifierValue
         EstablishmentId
                                   8
          ShiftTypeId
         EstablishmentName $&lenEstablishmentName
                                  $2
         DistrictNumber
         InspectorId
         Description
                                 $&lenDescription
         StartDate
                                 $&lenInspector
         Inspector
         District
                                  $&lenDistrict
          InspectionResultNumber $&lenInspectionResultNumber
      Set Inspection ;
   /* Remove all formats except for the StartDate. */
      Format
          IdentifierValue--Description
          Inspector--InspectionResultNumber
   /* Remove all inFormats. */
      InFormat all ;
  Run ;
  %symDel
      lenIdentifierValue
      lenPrimaryEstablishmentNumber
      lenEstablishmentName
      lenDescription
      lenInspector
      lenDistrict
      lenInspectionResultNumber
  ;
```

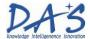

Proc sql ;

## Appendix 8: Query to Join Questionnaire and Inspection to Create the Country Dataset

```
Create table Country as
        select
            Questionnaire.QuestionnaireDefID
          , Questionnaire.Name
          , Questionnaire. Title
          , Questionnaire.GrpSortOrd
          , Questionnaire.QuestionText
          , Questionnaire.QDefSortOrd
          , Questionnaire.QuestionType
          , Questionnaire.Answer
          , Questionnaire.QuestionDefID
          , Questionnaire.QuestionnaireID
          , Questionnaire. TaskConnector
          , Questionnaire.QuestionID
          , Inspection.PrimaryEstablishmentNumber
          , Inspection.EstablishmentName
          , Inspection.DistrictNumber
          , Inspection.Description
          , Inspection.StartDate
          , Inspection.Inspector
          , Inspection.District
          , Inspection.InspectionResultNumber
        from Questionnaire left join Inspection on (
            Questionnaire. Task Connector eq Inspection. Identifier Value
        order by Questionnaire.GrpSortOrd , Questionnaire.QDefSortOrd
    Drop table
        Questionnaire
      , Inspection
Quit ;
```